## **Exercises - QMSim**

Summer Course – UNE – Armidale (Day1 – Feb 20, 2023)

1) Simulate a historical population with the following parameters:

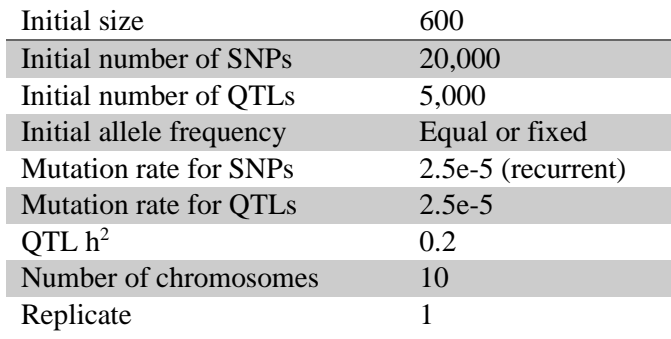

- Determine how many generations are required to reach mutation-drift equilibrium when the initial allele frequency is equal or non-segregating.
- Plot allele frequency distribution in the last generation for both equal and non-segregation scenario.
- Use "select seg\_loci" command to select SNP with MAF of larger than 0.5%.
- Modify the necessary parameters to get at least 10K segregating SNP and 5K segregating QTL  $(MAF > 0.5\%)$  in the last historical generation.

2) Select 10 sires and 500 dams from the last historical population in 1). Set parameters for the recent population in such a way to create long range LD observed in livestock. Name this population "LLD".

3) Simulate two populations by selecting 25 males and 250 females as founders from generation 10 of LLD population. The founders should not overlap between the two populations. Carry out divergent selection for true breeding values for 15 discrete generations. Cross the two populations and compare homozygosity and inbreeding of the cross with the parent lines. And finally save the genotypes of crosses in SNP genotype code format.

4) Use HP in 1) and simulate a population in which selection is based on EBV computed by an external solver. The external solver name is "MySolver"

Solutions:

```
1)/*******************************
** Global parameters **
********************************/
title = "Exercise 1 - 20k SNP panel";
                                  //Heritability
h2 = 0.2;qt1h2 = 0.2;//QTL heritability
                                  //Phenotypic variance
phvar = 1.0;
nrep = 1;//Number of replicates
//nthread = 1:/*******************************
 ** Historical population **
 **********************************
begin hp;
   hg size = 600 [0]
                                  //Size of the historical generations
              600 [10000];
   nmlhq = 50;//Number of males in the last generation
end hp;
/*******************************
** Populations
                           \star \star********************************/
begin pop = "LLD";begin founder;
     male [n = 50, pop = "hp"];
      female [n = 550, pop = "hp"];
   end founder;
   ls = 1;//Litter size
   ng = 0;//Number of generations
   begin popoutput;
        1d /maft 0.01;
   end popoutput;
end pop;
/*******************************
 \star \star Genome \star \star**********************************
begin genome;
   begin chr = 10;
      gin_chr = 10;<br>
chrlen = 100;<br>
muloci = 2000;<br>
//Chromosome length<br>
mpos = rnd;<br>
//Marker positions<br>
mma = all 2;<br>
//Number of marker alleles<br>
maf = all 0 1;<br>
//Marker allele frequencies<br>
nqloci = 500;<br>
//Number of QTL<br>
qpo
   end chr;
   mmutr
             = 2.5e-5 /recurrent; //Marker mutation rate
```

```
qmutr = 2.5e-5;
                                //QTL mutation rate
   interference = 25;
   select seg loci /maft .005;
end qenome;
/*******************************
                           \star \star\star \starOutput options
**********************************
begin output;
  monitor hp homo /freq 100;
  linkage map;
  allele effect;
end output;
(2)/*******************************
** Global parameters **
*******************************/
title = "Exercise 2 - Long range LD";//Heritability
h2 = 0.2;//QTL heritability
qt1h2 = 0.2;phvar = 1.0;
                            //Phenotypic variance
nrep = 1;//Number of replicates
//nthread = 1;
/*******************************
** Historical population
                            \star \star*********************************
begin hp;
  hg\_size = 600 [0]//Size of the historical generations
           600 [5000];
  nmlhq = 50;//Number of males in the last generation
end hp;
/*******************************
** Populations
                       \star \star*******************************/
begin pop = "LLD";begin founder;
     \overline{\text{male}} [n = 10, pop = "hp"];
     female [n = 500, pop = "hp"];
   end founder;
  \text{ls} = 2;//Litter size
  pmp = 0.5 / fix;//Proportion of male progeny
  nq = 20;//Number of generations
                            //Mating design
  md = rnd;sr = 0.5;//Replacement ratio for sires
                            //Replacement ratio for dams
  dr = 0.3;sd = rnd;//Selection design
  cd = age;//Culling design
  begin popoutput;
      1d /maft 0.01 /gen 0 10 20;
   end popoutput;
end pop;
```

```
/*******************************
\star \star Genome \star \star*******************************/
begin genome;
   begin chr = 10;
      mmloci = 10000;<br>
mpos = rnd; //Number of markers<br>
mpos = rnd; //Marker positions<br>
mma = all 2; //Number of marker alleles<br>
maf = all 0 1; //Marker allele frequencies<br>
nqloci = 5000; //Number of QTL<br>
qpos = rnd; //OTI 9003)
      chrlen = 100;
                                 //Chromosome length
      qpos = rnd;//QTL positions
      nqa = all 2;//Number of QTL alleles
      qaf = all 0 1; //QTL allele frequence<br>
qae = rndg 0.4; //QTL allele effects
                                  //QTL allele frequencies
   end chr;
   mmutr = 2.5e-5 /recurrent; //Marker mutation rate<br>qmutr = 2.5e-5; //QTL mutation rate
   interference = 25;
   select seg loci /maft .005 /nmrk 20000 /nqtl 5000;
end genome;
/*******************************
 ** Output options
                              \star \star*********************************
begin output;
  monitor hp homo /freq 100;
   linkage map;
   allele effect;
end output;
3)
/*******************************
** Global parameters **
********************************/
title = "Exercise 3 - Multiple populations";
h2 = 0.2;//Heritability
                                  //QTL heritability
\text{qtlh2} = 0.2;//Phenotypic variance
phvar = 1.0;
nrep = 1;//Number of replicates
//nthread = 1;
/*******************************
 ** Historical population **
 **********************************
begin hp;
   hg size = 600 [0]//Size of the historical generations
             600 [5000];
   nmlhg = 50;//Number of males in the last generation
end hp;
/*******************************
 \star \starPopulations **
```

```
*******************************/
begin pop = "LLD";begin founder;
    male [n = 20, pop = "hp"];
    female [n = 500, pop = "hp"];
  end founder;
  ls = 2; //Litter size
   pmp = 0.5 /fix; //Proportion of male progeny 
   ng = 20; //Number of generations
  md = rnd; //Mating design
  sr = 0.5; //Replacement ratio for sires
  dr = 0.3; //Replacement ratio for damssd = rnd; //Selection design
  cd = age; //Culling design begin_popoutput;
       ld /maft 0.01 /gen 0 10 20;
  end popoutput;
end_pop;
begin pop = "p1";
  begin founder;
    male [n = 25, pop = "LLD", gen = 20, select = rnd];female [n = 250, pop = "LLD", gen = 20, select = rnd];end founder;
  ls = 2; //Litter size
   pmp = 0.5 /fix; //Proportion of male progeny 
   ng = 15; //Number of generations
  sr = 1; //Replacement ratio for sires
  dr = 1; //Replacement ratio for danssd = tbv /h; //Selection design
   begin_popoutput;
      \overline{1}d /maft 0.01 /gen 10;
       stat;
       data;
  end popoutput;
end_pop;
begin pop = "p2";
  begin founder;
    male [n = 25, pop = "LLD", gen = 20, select = rnd] /not founder yet;
    female [n = 250, pop = "LLD", gen = 20, select = rnd] /not founder yet;
  end founder;
  ls = 2; //Litter size
   pmp = 0.5 /fix; //Proportion of male progeny 
   ng = 15; //Number of generations
  sr = 1; //Replacement ratio for sires
  dr = 1; //Replacement ratio for danssd = tbv /l; //Selection design
  begin popoutput;
       ld /maft 0.01 /gen 10;
       stat;
       data;
  end popoutput;
end_pop;
begin pop = "Cross";
```

```
begin founder;
      male [n = 25, pop = "p1", gen = 15, select = tbv /h];
      female [n = 250, pop = "p2", gen = 15, select = tbv /l];end founder;
   \text{ls} = 2;//Litter size
   pmp = 0.5 / fix;//Proportion of male progeny
   nq = 1;//Number of generations
   sr = 1;//Replacement ratio for sires
   dr = 1;//Replacement ratio for dams
  begin popoutput;
        \overline{1}d /maft 0.01 /gen 0 1;
        stat;
        data;
        genotype / snp code / gen 1;
   end popoutput;
end_pop;
/*******************************
 \star \star\star \starGenome
 *******************************/
begin genome;
  begin chr = 10;
      chrlen = 100;
                              //Chromosome length
                           //Number of markers<br>//Marker positions<br>//Number of marker alleles<br>//Marker allele frequencies<br>//Number of QTL
      nmloci = 10000;mpos = rnd;nma = all 2;\text{maf} = \text{all } 0 \text{ 1};nqloci = 5000;qpos = rnd;//QTL positions
      nqa
             = all 2;
                              //Number of QTL alleles
      qaf = all 0 1;
                              //QTL allele frequencies
      qae = \text{rndq 0.4;}//QTL allele effects
   end chr;
            = 2.5e-5 /recurrent; //Marker mutation rate
  mmutr
   qmutr = 2.5e-5;
                                   //QTL mutation rate
   interference = 25;
   select seg loci /maft .005 /nmrk 20000 /nqtl 5000;
end genome;
/*******************************
** Output options
                            \star \star********************************/
begin output;
  monitor_hp_homo /freq 100;
   linkage map;
  allele effect;
end output;
4)
/*******************************
** Global parameters **
*******************************/
title = "Exercise 4 - External EBV solver";
```

```
//Heritability
h2 = 0.2;qtlh2 = 0.2;
                                 //QTL heritability
phvar = 1.0;
                                  //Phenotypic variance
nrep = 1;//Number of replicates
//nthread = 1;
/*******************************
** Historical population **
 ********************************/
begin hp;
                                 //Size of the historical generations
   hg size = 600 [0]600 [5000];
   nmlhq = 50;//Number of males in the last generation
end hp;
/*******************************
 ** Populations **
 *******************************/
begin pop = "LLD";begin founder;
      male [n = 20, pop = "hp"];
      female [n = 500, pop = "hp"];
   end founder;
                                 //Litter size
   ls = 2;pmp = 0.5 / fix;//Proportion of male progeny<br>//Number of generations
   nq = 20;md = rnd//Mating design
   sr = 0.5;//Replacement ratio for sires
   dr = 0.3;//Replacement ratio for dams
   sd = rnd;//Selection design<br>//Culling design
   sd = rnd;<br>cd = age;
   ebv est = external bv "MySolver";
   begin popoutput;
         Id /maft 0.01 /gen 0 10 20;
         data;
         genotype / snp code / gen 17 18 19 20;
   end popoutput;
end pop;
/*******************************
\star\star Genome \star\star********************************/
begin genome;
   begin chr = 10;
      gin_chr = 10;<br>
chrlen = 100;<br>
mloci = 10000;<br>
//Chromosome length<br>
mpos = rnd;<br>
//Marker positions<br>
mma = all 2;<br>
//Number of marker alleles<br>
maf = all 0 1;<br>
//Marker allele frequencies<br>
nqloci = 5000;<br>
//Number of QTL<br>
q
   end chr;
```

```
mmutr = 2.5e-5 /recurrent; //Marker mutation rate<br>qmutr = 2.5e-5; //QTL mutation rate
   interference = 25;
  select seg loci /maft .005 /nmrk 20000 /nqtl 5000;
end_genome;
/*******************************
** Output options **
*******************************/
begin_output;
  monitor_hp_homo /freq 100;
  linkage map;
  allele effect;
end output;
```